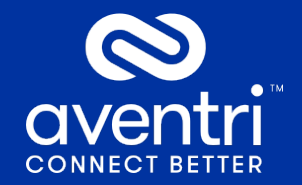

## **Check Virtual System Setup**

Pre-event

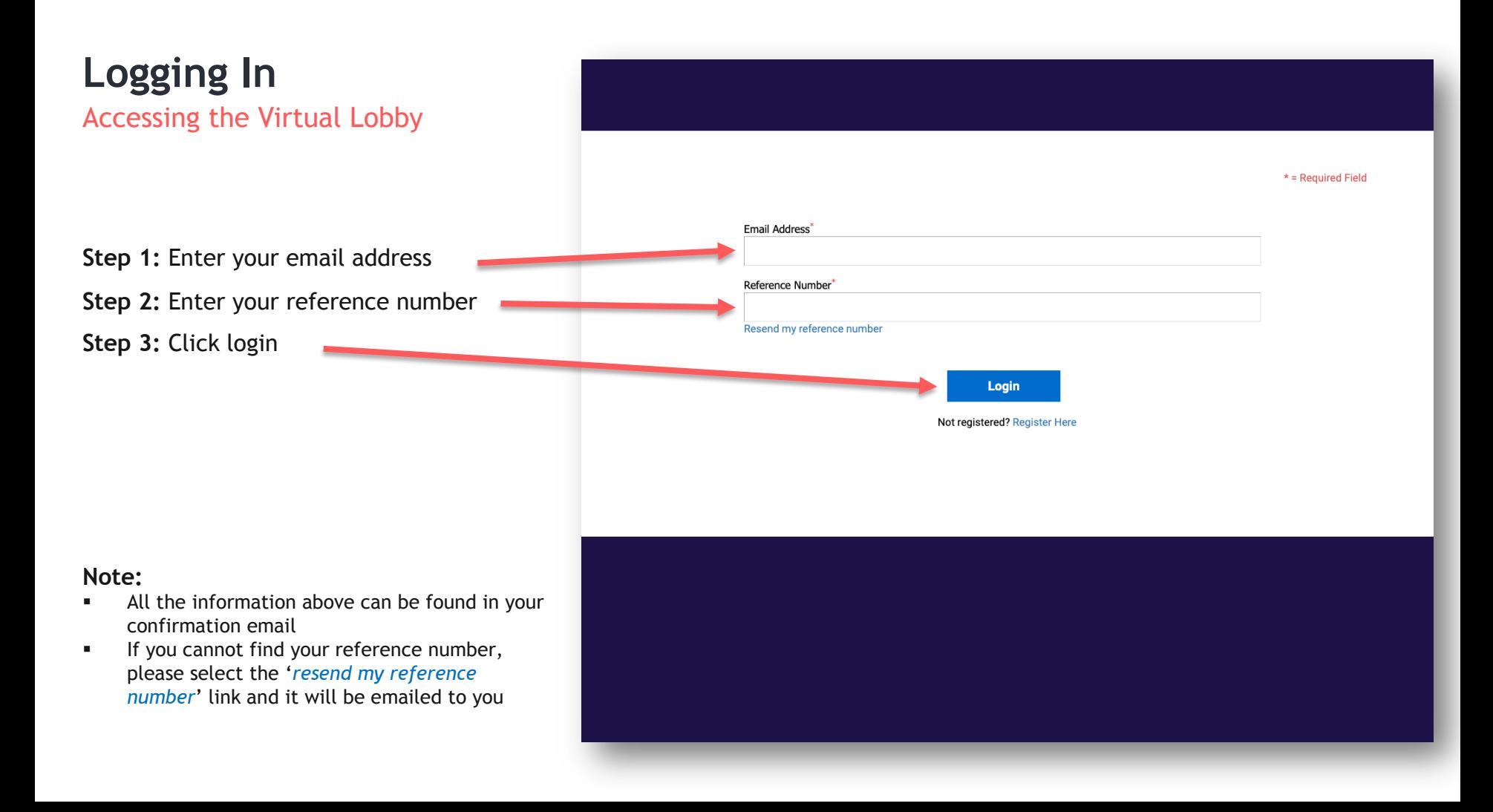

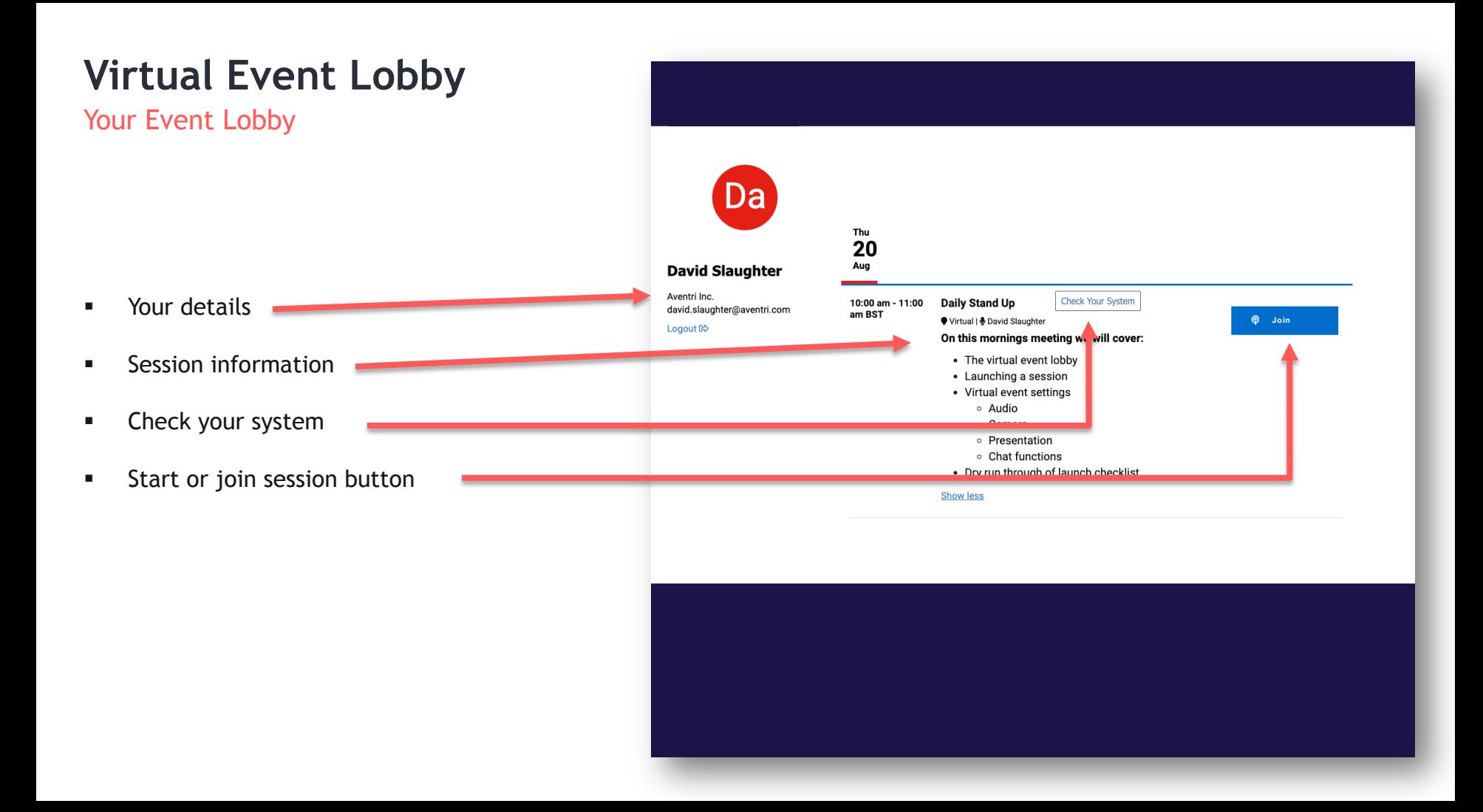

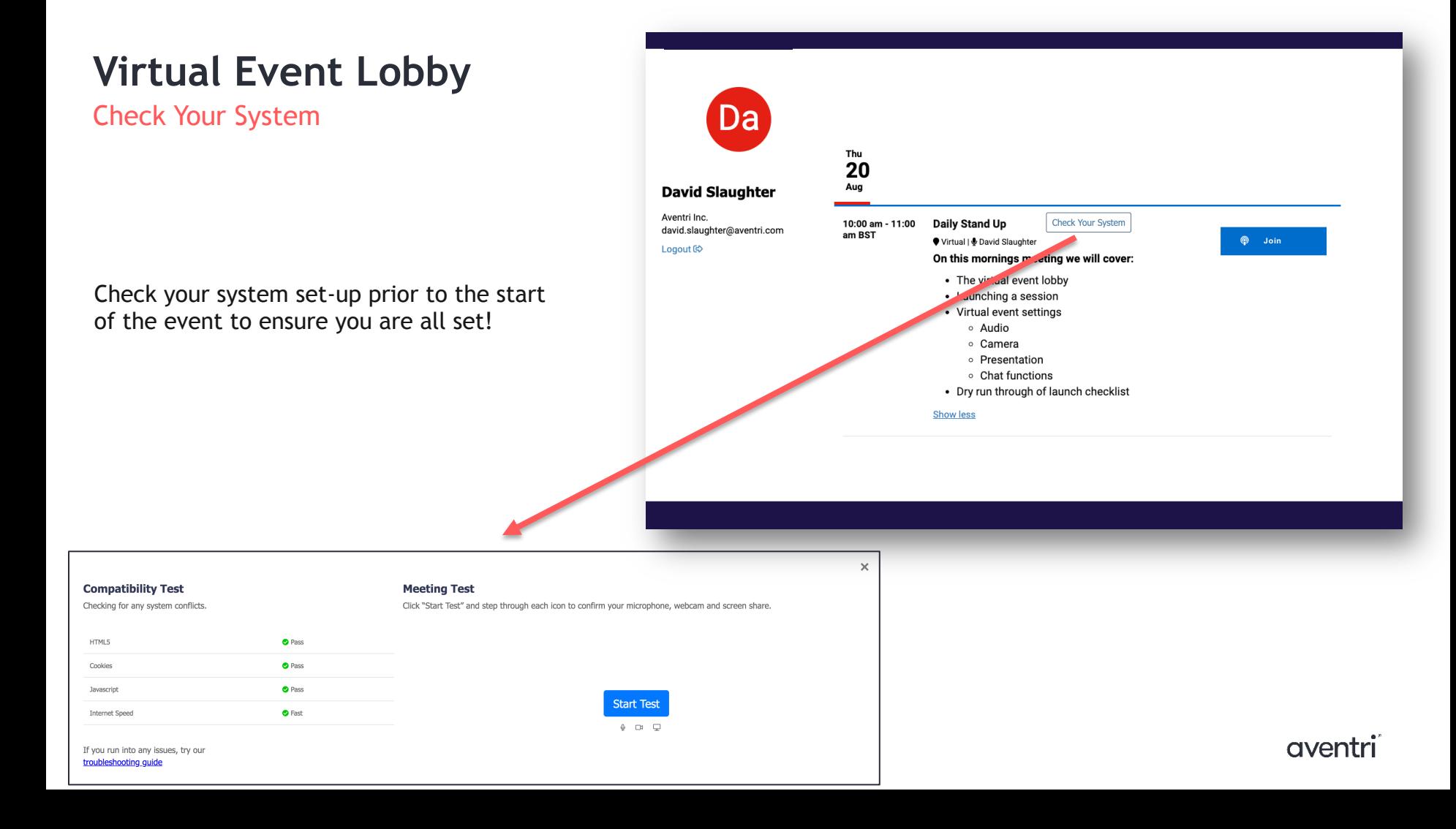